# Topic 2. System calls

- 1. Basic architecture
- 2. Input/Output routine mechanism
- 3. Resident routines
- 4. Accessing OS services: system calls

# *Von Neumann* architecture

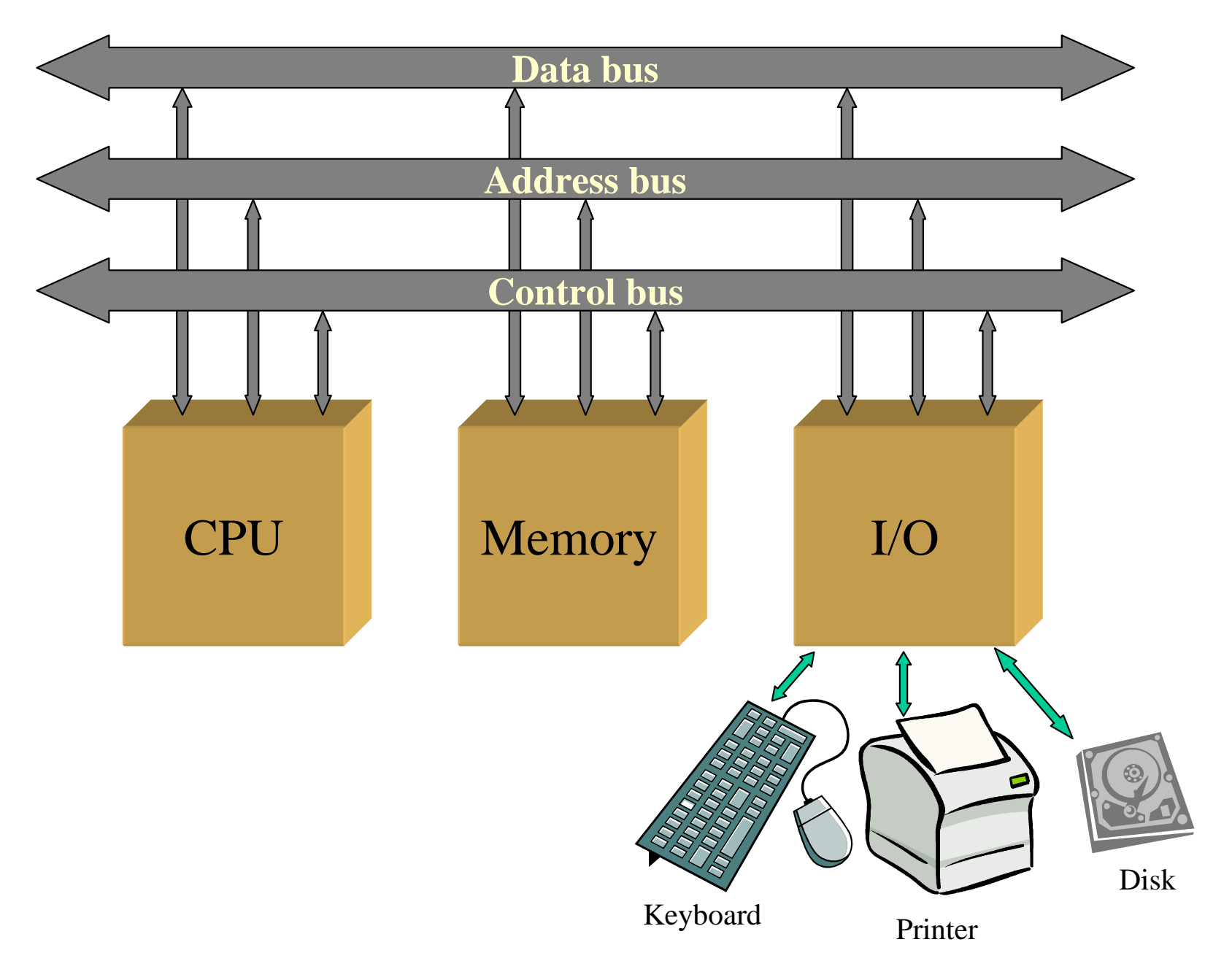

### Basic architecture: controllers

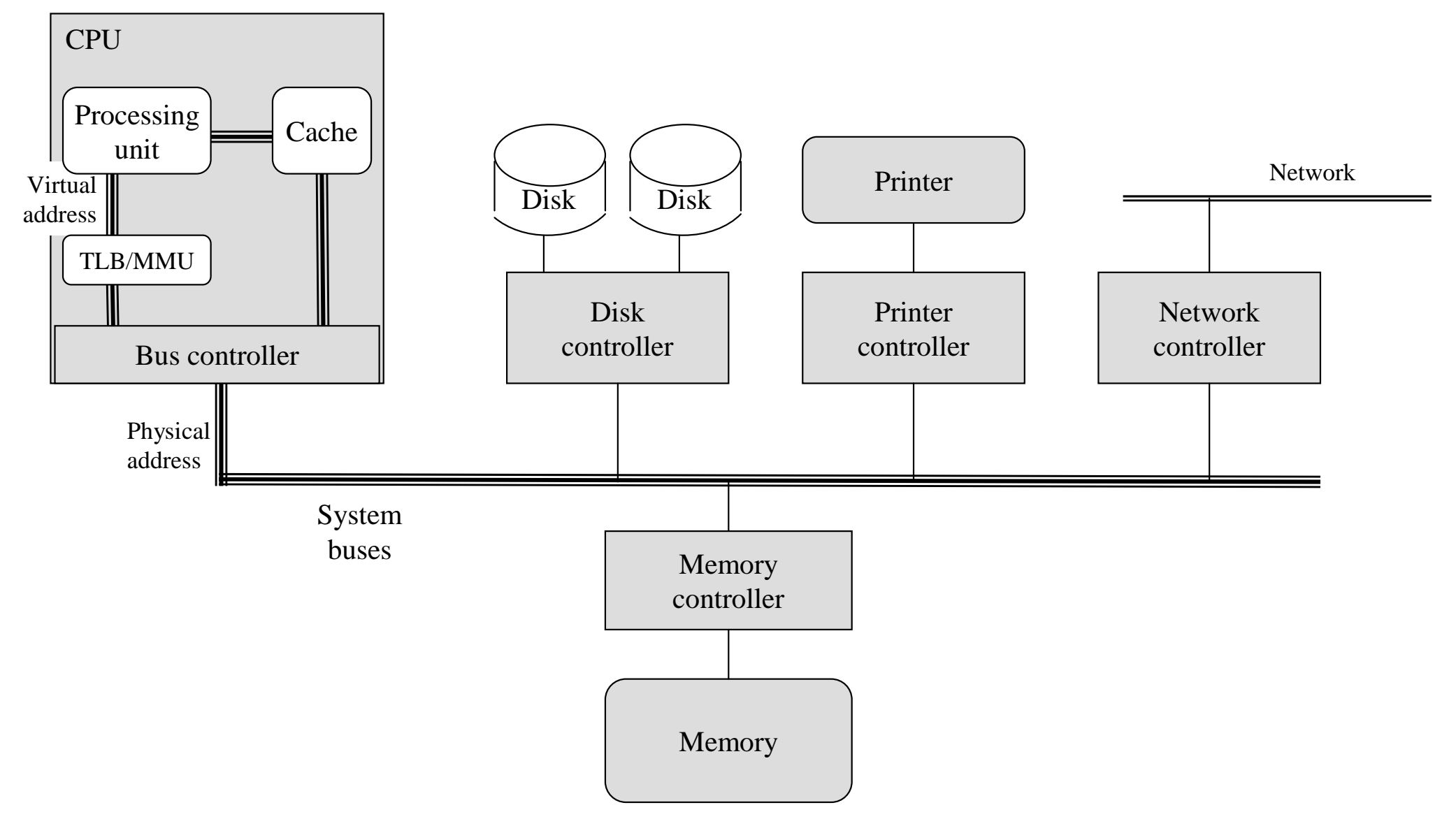

### Basic architecture

- If all components (CPU, memory, bus, devices) are efficient, the whole computer can also be efficient, but not necessarily…
	- ІІН ІІНІНГЕН ШІЯНХІМ The **tuned management** of all resources will be largely responsible for the success or failure
- In this regard, the **Operating Systems** is the set of routines in charge of the **efficient management** of all the resources of the computer
	- The way this management is carried out will be responsible of the good/poor performance of the computer

## Input/Output by busy waiting (spinning)

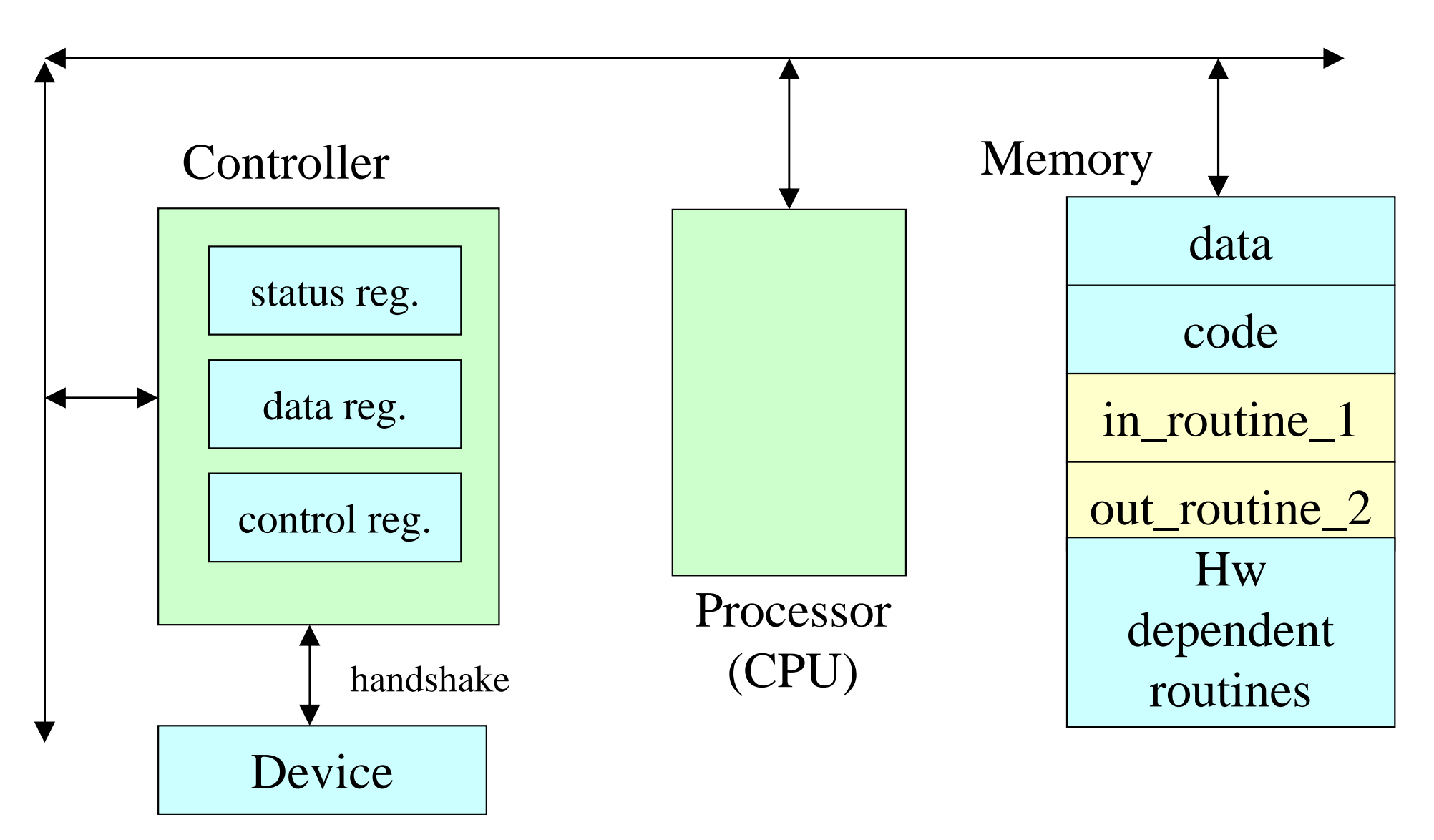

## Input/Output by busy waiting (spinning)

- Procedure for using the device:
	- 1. Check if the device (controller) is ready for reading/writing
	- 2. When the device is ready, read/write the data
	- 3. Indicate to the controller that the data has been read/written
- Checking if the device controller is ready is doneby busy waiting on reading the status register
- It is the responsibility of the user program to check the status register and call the appropriate error handling routine when an error occurs

Input/Output by busy waiting - Example

**Example:** read 80 characters from an input device *DEV1* and write them in an output device *DEV2*

Routine types:

Hardware dependent routines:

 access the registers of the controllers (assumed to be coded)

Input/Output routines:

perform the input and output operations

*error* routine:

checks if there is an error, in which case it finishes the execution of the program (assumed to be coded)

 $\Rightarrow$  Cooked/raw Input/Output: control-characters

Line feed (LF), Backspace (BS), End of file (EOF)...

## Input/Output by busy waiting - Example

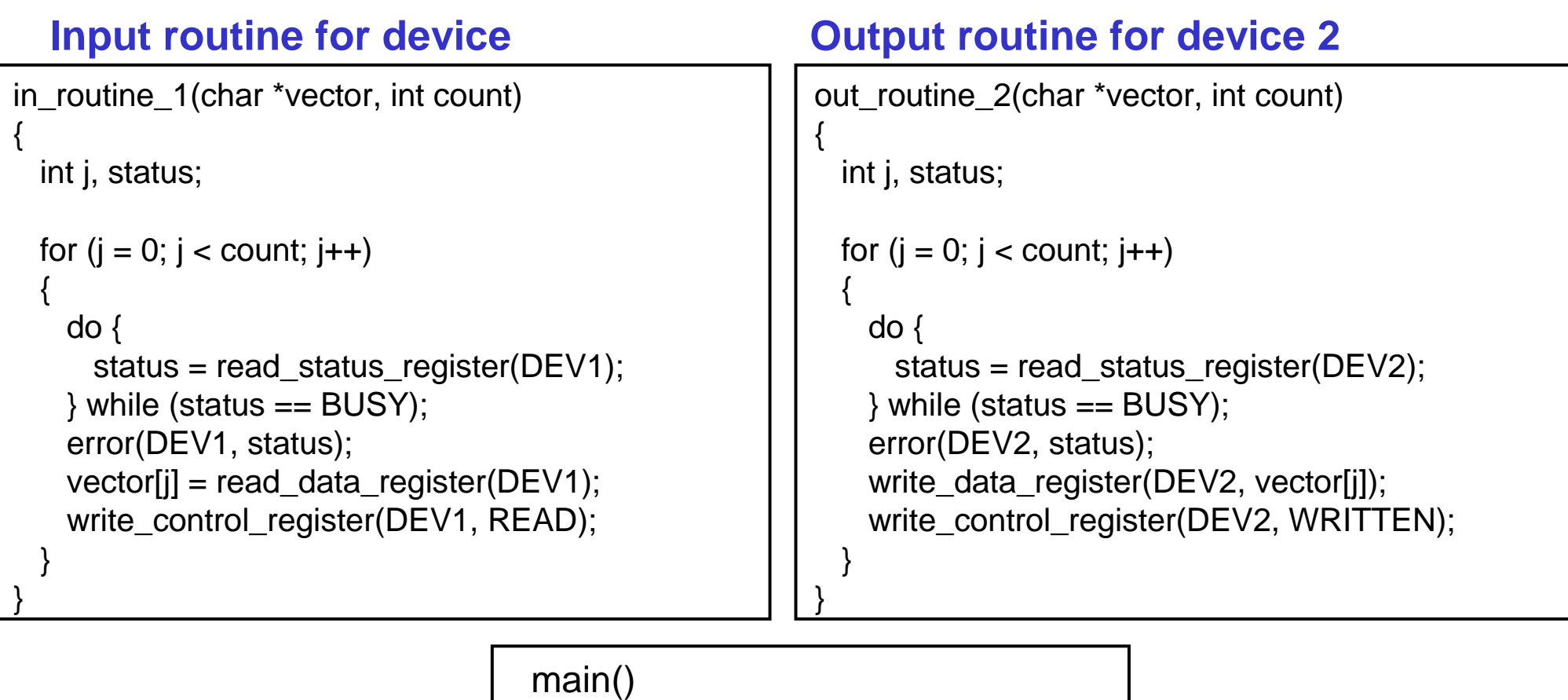

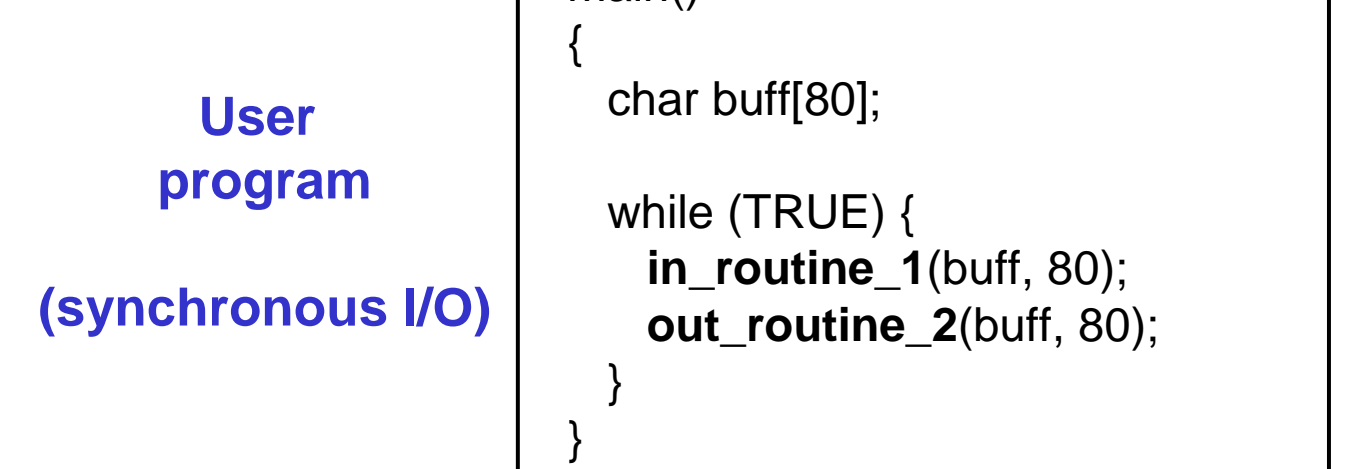

# Input/Output by busy waiting

- Issue:
	- – During Input/Output operations the CPU is most of the time doing nothing else than just waiting…
	- $-$  W911100 Waiting times can be "extreeeeeeeeemely" long
		- I/O devices are slow (compared to the CPU)
- Solution:

Interrupt driven Input/Output

# Memory hierarchy

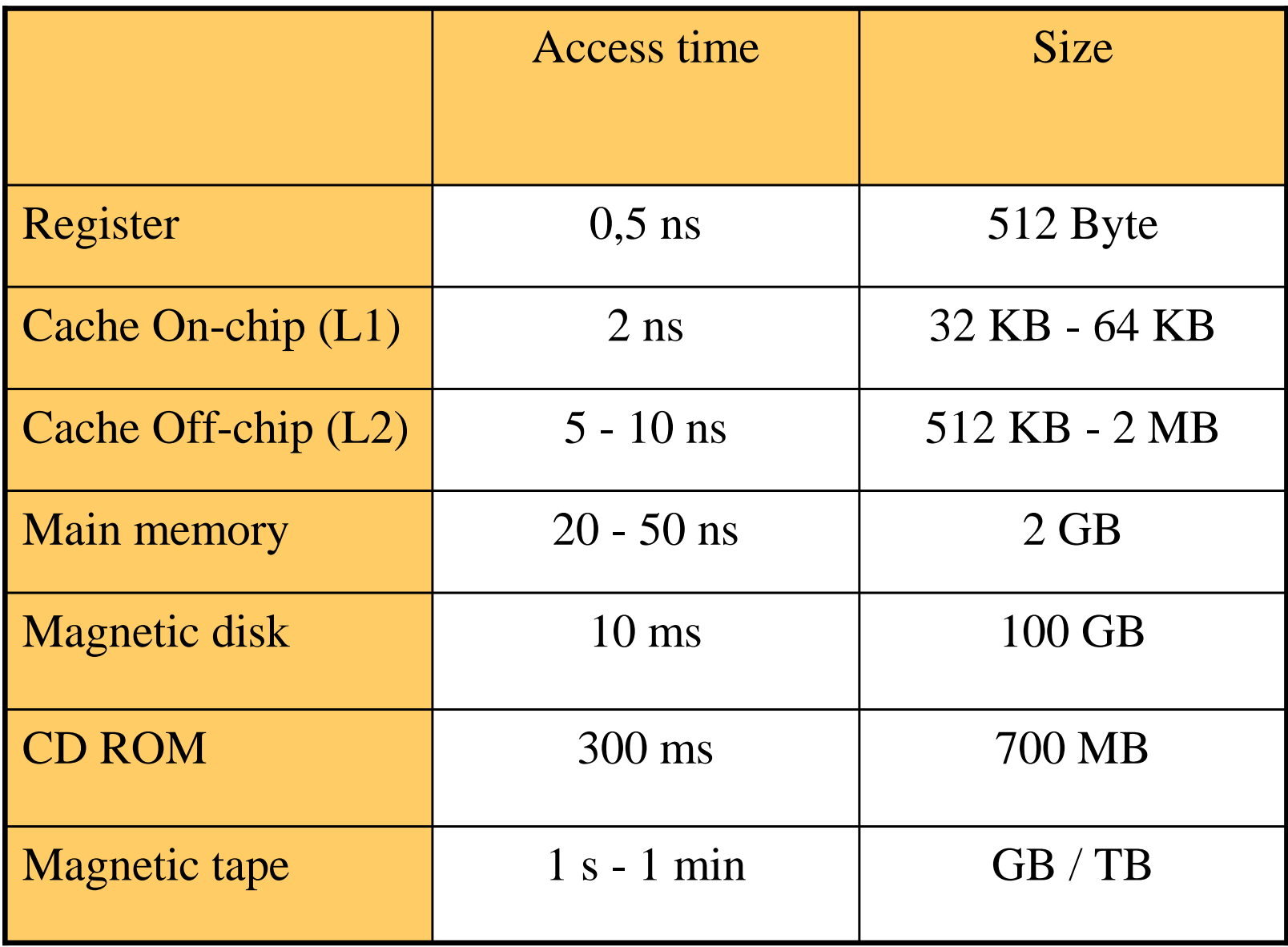

# Interrupts

- Interrupt event that occurs in a computing system, which affects the execution flow
- Types of interrupts:
	- – Hardware interrupts
		- Clock interrupt (periodic)
		- I/O device interrupt (asynchronous)
		- Software error (arithmetic overflow, unknown instruction, wrong memory address…)
		- Hardware error (bus error)
	- Software interrupt or *trap*
		- Special instruction of the processor
		- Synchronous with respect to the instruction sequence of the (calling) program

# Instruction Control Flow and Instruction Cycle with Interrupts

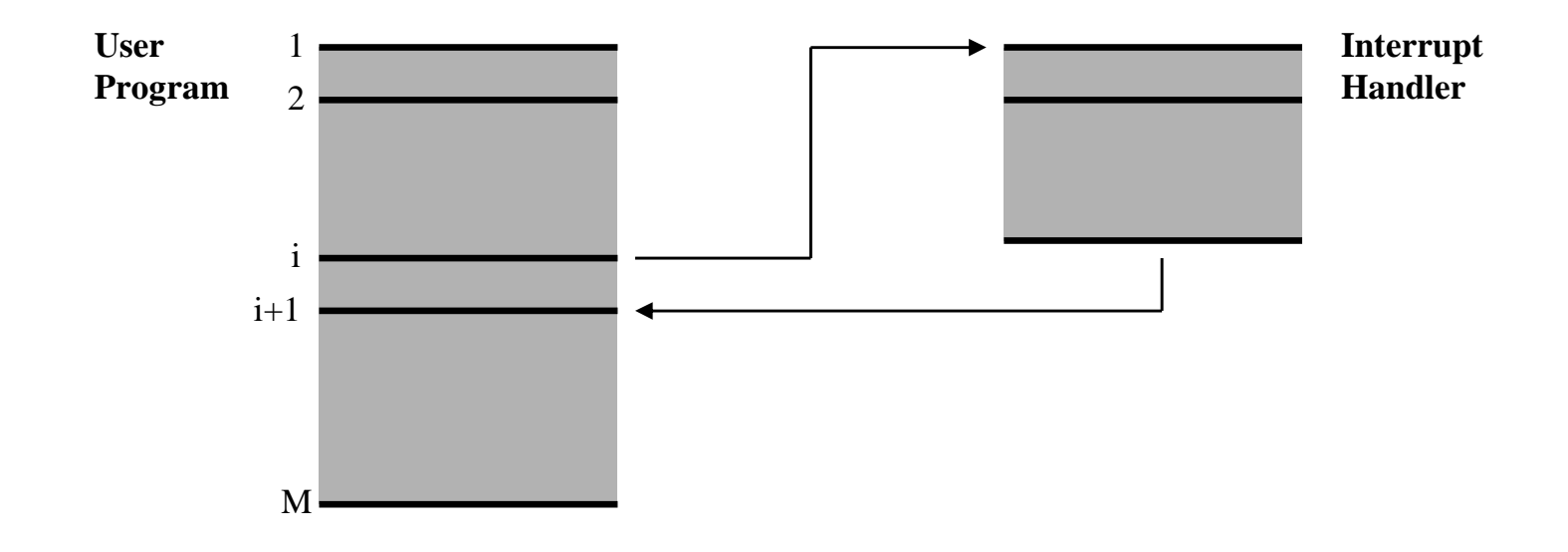

![](_page_11_Figure_2.jpeg)

12

## Interrupt handling

![](_page_12_Figure_1.jpeg)

### Interrupt driven Input/Output

![](_page_13_Figure_1.jpeg)

### Interrupt driven Input/Output

- □ Provides parallelism: operations can be synchronous or asynchronous
- □ The device generates an interrupt when a character/block is read/written
- Besides the input and output routines, the programmer must code the interrupt-handler, which is executed when an interrupt occurs
- □ The interrupt vector must be updated with the address of the interrupt-handler routine

# Types of I/O operations

![](_page_15_Figure_1.jpeg)

{

}

#### **User program (synchronous)**

main()

{

}

}

{

char buff[80];

```
change_interrupt_vector(DEV1, interrupt_handler_1);
change_interrupt_vector(DEV2, interrupt_handler_2);while (TRUE)
```

```
in_routine_1(buff, 80, SYNC);
out routine 2(buff, 80, SYNC);
```
{

}

**Synchronization routine**

void synchronize(int \*end)

```
while ((*)end) == FALSE) NOP;
```
#### **Input routine for device 1**

```
in_routine_1(char *vector, int count, int async_sync) 
{end1 = FALSE; buff1 = vector; index1 = 0;
 count1 = count:
 if (async sync == SYNC)
   synchronize(&end1);}
```
#### **Global variables**

```
int end1 = TRUE, end2 = TRUE;
char *buff1, *buff2;int count1 = 0, count2 = 0;
int index1, index2;
```
#### **Output routine for device 2**

```
out_routine_2(char *vector, int count, int async_sync)
```

```
int status;end2 = FALSE;/* first write by busy waiting */do {status = read_status_register(DEV2);
\} while (status == BUSY);
error(DEV2, status);butf2 = vector;
index2 = 1;
count2 = count;
write_data_register(DEV2, buff2[0]);write_control_register(DEV2, WRITTEN);if (async_sync == SYNC)synchronize(&end2);
```

```
interrupt_handler_1(){
 int status;if (count1 != 0)
  {status = read_status_register(DEV1);error(DEV1, status);buff1[index++] =
read_data_register(DEV1);count1--;if (count1 == 0) end1 = TRUE;}write_control_register(DEV1, READ);
 end_interrupt_handler(); /* EOI, IRET */}Interrupt handler for device 1interrupt_handler_2() {int status;status = read_status_register(DEV2);
                                                error(DEV2, status);count2--;if (count2 > 0){
                                                  write data register(DEV2,
                                                                   buff2[index2++]);
write_control_register(DEV2, WRITTEN);}else end2 = TRUE;end_interrupt_handler(); /* EOI, IRET */}Interrupt handler for device 2
```

```
main() {
                                               char v1[80], v2[80];change_interrupt_vector(DEV1,interrupt_handler_1);change interrupt vector(DEV2,
                                                                     interrupt_handler_2);while (TRUE){
                                                 in_routine_1(v1, 80, SYNC);synchronize(&end2);
out_routine_2(v1, 80, ASYNC);in_routine_1(v2, 80, SYNC);synchronize(&end2);out_routine_2(v2, 80, ASYNC);}}User program (sync. I, async. O)main() {
  char buff[80];change_interrupt_vector(DEV1,interrupt_handler_1);change interrupt vector(DEV2,
                       interrupt_handler_2);while (TRUE){
    in_routine_1(buff, 80, SYNC);
out_routine_2(buff, 80, SYNC);}}User program (synchronous I/O)
```

```
main() {char v1[80], v2[80];change_interrupt_vector(DEV1,
                                                                   interrupt_handler_1);change_interrupt_vector(DEV2,interrupt handler 2);
                                              while (TRUE) {in_routine_1(v1, 80, ASYNC);synchronize(&end1);synchronize(&end2);
out_routine_2(v1, 80, ASYNC);in_routine_1(v2, 80, ASYNC);synchronize(&end1);synchronize(&end2);out_routine_2(v2, 80, ASYNC);}User program (asynchronous I/O)main() {
 char v1[80], v2[80];change_interrupt_vector(DEV1,interrupt_handler_1);change interrupt vector(DEV2,
                      interrupt_handler_2);while (TRUE) {
in_routine_1(v1, 80, SYNC);synchronize(&end2);
out_routine_2(v1, 80, ASYNC);in_routine_1(v2, 80, SYNC);synchronize(&end2);out_routine_2(v2, 80, ASYNC);}}User program (sync. I, async. O)
```
}

# Direct Memory Access (DMA)

- Used to avoid programmed Input/Output for large data movement
- Requires DMA controller
- Bypasses CPU to transfer data directly between I/O device and memory

# Programmed I/O vs DMA

![](_page_21_Figure_1.jpeg)

Programmed I/O

DMA

![](_page_22_Figure_0.jpeg)

### DMA based Input/Output

- □ Provides a higher level of parallelism: the device and the DMA hardware take care of the data transfer in a parallel way
- □ When a data block must be transferred, the DMA controller establishes a protocol between the device an the memory
- □ The DMA controller generates an interrupt when the whole transfer has been accomplished. The programmer must code the interrupt handlerroutine.

## DMA based Input/Output - Example

#### **Interrupt handler for device 2**

```
interrupt_handler_2()
```
int status;

{

}

```
status = read_status_register(CDMA);error(CDMA, status);end2 = TRUE;
end_interrupt_handler();
```
#### **Output routine for device 2**

```
out routine 2(char *vector, int count, int async sync)
{
 int status;end2 = FALSE;do {status = read_status_register(CDMA);} while (status == BUSY);error(CDMA, status);
write_address_register(CDMA, &(vector[1]));write_length_register(CDMA, count-1);
write_control_register(CDMA, START_WRITE);program_controller(DEV2, vector[0]);if (async_sync == SYNC)synchronize(&end2);}
```
### Time and error control

![](_page_25_Figure_1.jpeg)

### Time and error control

![](_page_26_Figure_1.jpeg)

![](_page_27_Figure_0.jpeg)

### Interrupt driven I/O general scheme

![](_page_28_Figure_1.jpeg)

*Interrupt mechanism*

#### *Drawbacks of the mechanism:*

- The programmer must know the details of the machine/processor
- Hw dependency (changes?)
- I/O routine update
- User program update, life-cycle

# System calls

- Interface between the user program and the operating system
- Each system call has a concrete number
- System calls are usually implemented using a special instruction (software interrupt or *TRAP*) of the processor:

![](_page_29_Picture_63.jpeg)

### **Interrupt-vector based system call**

![](_page_30_Figure_1.jpeg)

# System calls

- Nowadays, system calls can be used through high level programming languages (e.g., C)
- Programming is easier:SVC 15 vs read(file-d, buffer, n-bytes)
- System calls execute instructions that access the resources of the machine, e.g., I/O instructions that access devices
- These instructions must be executed in a controlled way, under the control of the OS!

#### **Interrupt-vector based system cal**

Library + technique for limiting the size of the interrupt-vector

![](_page_32_Figure_2.jpeg)

# Abstraction techniques

- System calls are sometimes (if not always) wrapped by library functions
- Example: fopen() / fclose() C abstractions
	- – In Windows:
		- fopen()  $\Leftrightarrow$  CreateFile()
		- fclose()  $\Leftrightarrow$  CloseHandle()
	- – In Unix:
		- fopen()  $\Leftrightarrow$  open()
		- fclose()  $\Leftrightarrow$  close()

![](_page_34_Figure_0.jpeg)

### **Interrupt-vector based system call**

![](_page_35_Figure_1.jpeg)

#### **Library routines**

```
int par1, par3, par4; char *par2;in_lib_routine_1(char *vector, int count,int async_sync){
 part = INPUT_1; par2 = vector;
 para = count; par4 = asympt; c;system_call(INPUT_OUTPUT);}out lib routine 2(char *vector, int count,
                           int async_sync){par1 = OUTPUT_2; par2 = vector;para = count; para = assinc_sync;
 system_call(INPUT_OUTPUT);}synchronize_lib_routine(int device)
{ par1 = SYNCHRONIZE; par3 = device;system_call(INPUT_OUTPUT);}dispatching_routine()\{ switch (par1) \{
case INPUT_1:in_routine_1(par2, par3, par4); break;case OUTPUT_2:out_routine_2(par2, par3, par4); break;case SYNCHRONIZE:if (par3 == DEV1)
                                                    synchronize(&end1); else synchronize (&end2);break;default:error(INPUT_OUTPUT, par1);
                                                }}Dispatching routinemain(){ char v[80];while (TRUE) {
in_lib_routine_1(v, 80, SYNC);out_lib_routine_2(v, 80, SYNC);}User program
```
**(synchronous)**

}

**Variables for passing parameters**

#### **User program(synchronous)**

#### **User program(asynchronous)**

```
main(){char v[80];while (TRUE){
   in_lib_routine_1(v, 80, SYNC);
out_lib_routine_2(v, 80, SYNC);}}main(){
                                                  char v1[80], v2[80];while (TRUE){in_lib_routine_1(v1, 80, SYNC);
synchronize_lib_routine(DEV2);out_lib_routine_2(v1, 80, ASYNC);in_lib_routine_1(v2, 80, SYNC);
synchronize_lib_routine(DEV2);
out_lib_routine_2(v2, 80, ASYNC);
```
}

}

## System calls (1)

![](_page_38_Picture_7.jpeg)

![](_page_39_Picture_0.jpeg)

#### **Process management**

![](_page_39_Picture_14.jpeg)

#### File management

![](_page_39_Picture_15.jpeg)

## System calls (3)

#### Directory and file system management

![](_page_40_Picture_14.jpeg)

#### **Miscellaneous**

![](_page_40_Picture_15.jpeg)

Unix - Architecture

![](_page_41_Figure_1.jpeg)

42

# Windows NT

- What is a system call in Windows?
	- –A call to the API offered by a subsystem?

or

–a call to the *Native* API?

# Unix vs Windows NT

"Unix applications can call kernel functions, or *system calls,*directly. In Windows NT, applications call APIs that the OS environment to which they are coded (Win32, DOS, Windows 3.x, OS/2, POSIX) exports. The NT system-call interface, called the Native API, is hidden from programmers and largely undocumented (>1000 system calls)."

"The number of Unix system calls is around 200 to 300. The API that Unix applications write to is the Unix system-call interface, whereas the API that the majority of NT applications write to isthe Win32 API, which translates Win32 APIs to Native APIs."

# Windows NT - Architecture

![](_page_44_Figure_1.jpeg)

# APIs

- $\bullet$  Some OS (e.g., Windows) do not publish the complete set of system calls
	- They publish a partial API (library)
- $\bullet$  Others (e.g., Unix) publish the complete set of library and kernel functions
	- Both define a virtual machine
- $\bullet$  Discuss pros and cons of these two approaches
- • System call types:
	- Process management
		- •Create/destroy
		- •Suspend/activate
		- $\bullet$ Inter-process communication
	- – Memory management
		- $\bullet$ Allocate/free memory
		- •Increase/decrease memory
	- – File management
		- •create/remove/rename
		- •open/close/read/write/move
		- •change attributes
	- I/O routines
	- Other functions
		- •get/set date and time, alarms
		- •generate diagnostics
		- •**GUI**

…

# Example

```
#include <stdio.h>#include <time.h>int main() {unsigned long t;while (1) {
t = time(0);printf("time(0) = %ld -> %s\n", t, ctime(&t));sleep(1);}}
```
# Example

**[acaf0266@acpt00 acaf0266]\$ ls -l**

**total 16**

![](_page_47_Picture_37.jpeg)

![](_page_47_Picture_38.jpeg)